## Package 'treeshap'

January 22, 2024

<span id="page-0-0"></span>Title Compute SHAP Values for Your Tree-Based Models Using the 'TreeSHAP' Algorithm

Version 0.3.1

Description An efficient implementation of the 'TreeSHAP' algorithm introduced by Lundberg et al., (2020) [<doi:10.1038/s42256-019-0138-9>](https://doi.org/10.1038/s42256-019-0138-9). It is capable of calculating SHAP (SHapley Additive exPlanations) values for tree-based models in polynomial time. Currently supported models include 'gbm', 'randomForest', 'ranger', 'xgboost', 'lightgbm'.

License GPL-3

URL <https://modeloriented.github.io/treeshap/>,

<https://github.com/ModelOriented/treeshap>

BugReports <https://github.com/ModelOriented/treeshap/issues>

Depends  $R (= 2.10)$ 

Imports data.table, ggplot2, Rcpp

Suggests gbm, jsonlite, lightgbm, randomForest, ranger, scales, survival, testthat, xgboost

LinkingTo Rcpp

Encoding UTF-8

LazyData true

RoxygenNote 7.2.3

NeedsCompilation yes

Author Konrad Komisarczyk [aut],

Pawel Kozminski [aut],

Szymon Maksymiuk [aut] (<<https://orcid.org/0000-0002-3120-1601>>), Lorenz A. Kapsner [ctb] (<<https://orcid.org/0000-0003-1866-860X>>), Mikolaj Spytek [ctb] (<<https://orcid.org/0000-0001-7111-2286>>), Mateusz Krzyzinski [ctb, cre] (<<https://orcid.org/0000-0001-6143-488X>>), Przemyslaw Biecek [aut, cph] (<<https://orcid.org/0000-0001-8423-1823>>)

Maintainer Mateusz Krzyzinski <krzyzinskimateusz23@gmail.com>

Repository CRAN

Date/Publication 2024-01-22 15:20:06 UTC

## <span id="page-1-0"></span>R topics documented:

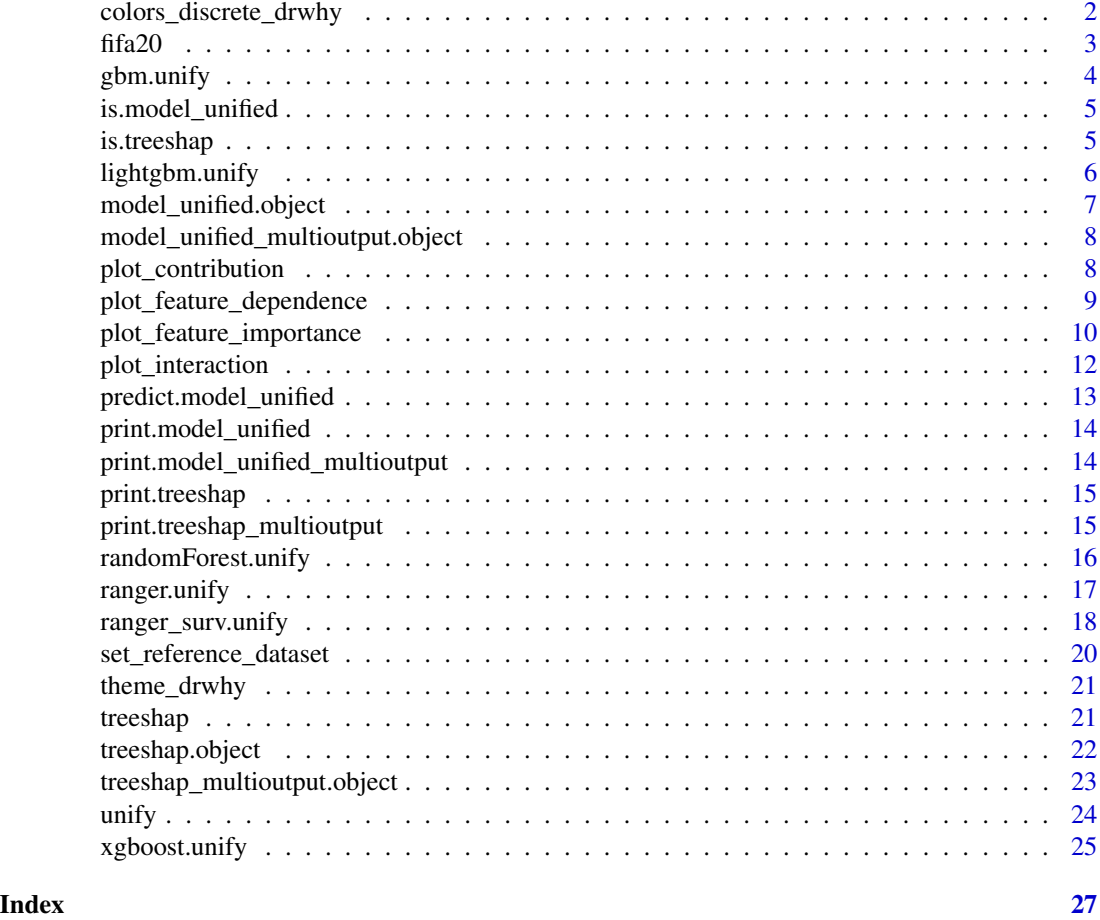

colors\_discrete\_drwhy *DrWhy color palettes for ggplot objects*

### Description

DrWhy color palettes for ggplot objects

### Usage

colors\_discrete\_drwhy(n = 2)

colors\_breakdown\_drwhy()

### Arguments

n number of colors for color palette

#### <span id="page-2-0"></span>fifa20  $3$

### Value

color palette as vector of characters

#### fifa20 *Attributes of all players in FIFA 20*

#### Description

Dataset consists of 56 columns, 55 numeric and one of type factor 'work\_rate'. value\_eur is a potential target feature.

### Usage

fifa20

### Format

A data frame with 18278 rows and 56 columns. Most of variables representing skills are in range from 0 to 100 and will not be described here. To list non obvious features:

overall Overall score of player's skills

potential Potential of a player, younger players tend to have higher level of potential

value\_eur Market value of a player (in mln EUR)

international\_reputation Range 1 to 5

weak\_foot Range 1 to 5

skill\_moves Range 1 to 5

work\_rate Divided by slash levels of willingness to work in offense and defense respectively

#### Source

"Data has been scraped from the publicly available website <https://sofifa.com>" [https://www.](https://www.kaggle.com/stefanoleone992/fifa-20-complete-player-dataset) [kaggle.com/stefanoleone992/fifa-20-complete-player-dataset](https://www.kaggle.com/stefanoleone992/fifa-20-complete-player-dataset)

<span id="page-3-1"></span><span id="page-3-0"></span>

#### Description

Convert your GBM model into a standardized representation. The returned representation is easy to be interpreted by the user and ready to be used as an argument in treeshap() function.

#### Usage

gbm.unify(gbm\_model, data)

#### Arguments

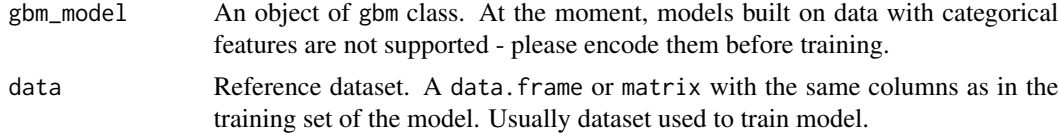

### Value

a unified model representation - a [model\\_unified.object](#page-6-1) object

#### See Also

[lightgbm.unify](#page-5-1) for [LightGBM models](#page-0-0) [xgboost.unify](#page-24-1) for [XGBoost models](#page-0-0) [ranger.unify](#page-16-1) for [ranger models](#page-0-0) [randomForest.unify](#page-15-1) for [randomForest models](#page-0-0)

```
library(gbm)
data <- fifa20$data[colnames(fifa20$data) != 'work_rate']
data['value_eur'] <- fifa20$target
gbm_model <- gbm::gbm(
             formula = value_eur \sim .,
             data = data,
             distribution = "gaussian",
             n.trees = 20,
             interaction.depth = 4,
             n.core<sub>s</sub> = 1)unified_model <- gbm.unify(gbm_model, data)
shaps <- treeshap(unified_model, data[1:2,])
plot_contribution(shaps, obs = 1)
```
<span id="page-4-0"></span>is.model\_unified *Check whether object is a valid model\_unified object*

### Description

Does not check correctness of representation, only basic checks

#### Usage

is.model\_unified(x)

### Arguments

x an object to check

### Value

boolean

### is.treeshap *Check whether object is a valid treeshap object*

### Description

Does not check correctness of result, only basic checks

### Usage

is.treeshap(x)

### Arguments

x an object to check

### Value

boolean

<span id="page-5-1"></span><span id="page-5-0"></span>lightgbm.unify *Unify LightGBM model*

#### Description

Convert your LightGBM model into a standardized representation. The returned representation is easy to be interpreted by the user and ready to be used as an argument in treeshap() function.

### Usage

lightgbm.unify(lgb\_model, data, recalculate = FALSE)

#### Arguments

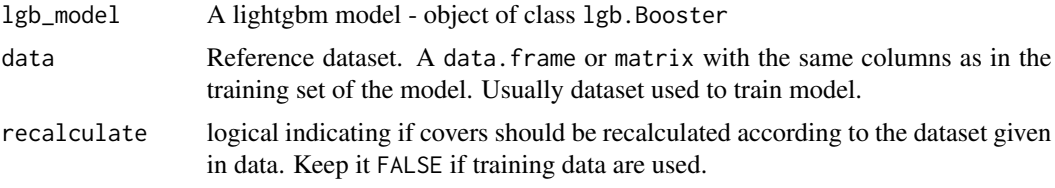

### Value

a unified model representation - a [model\\_unified.object](#page-6-1) object

### See Also

[gbm.unify](#page-3-1) for [GBM models](#page-0-0) [xgboost.unify](#page-24-1) for [XGBoost models](#page-0-0) [ranger.unify](#page-16-1) for [ranger models](#page-0-0) [randomForest.unify](#page-15-1) for [randomForest models](#page-0-0)

```
library(lightgbm)
param_lgbm <- list(objective = "regression", max_depth = 2,
                   force_row_wise = TRUE, num_iterations = 20)
data_fifa <- fifa20$data[!colnames(fifa20$data) %in%
             c('work_rate', 'value_eur', 'gk_diving', 'gk_handling',
             'gk_kicking', 'gk_reflexes', 'gk_speed', 'gk_positioning')]
data <- na.omit(cbind(data_fifa, fifa20$target))
sparse_data <- as.matrix(data[,-ncol(data)])
x <- lightgbm::lgb.Dataset(sparse_data, label = as.matrix(data[,ncol(data)]))
lgb_data <- lightgbm::lgb.Dataset.construct(x)
lgb_model <- lightgbm::lightgbm(data = lgb_data, params = param_lgbm,
                                verbose = -1, num_threads = 0)
unified_model <- lightgbm.unify(lgb_model, sparse_data)
```

```
shaps <- treeshap(unified_model, data[1:2, ])
plot_contribution(shaps, obs = 1)
```
<span id="page-6-1"></span>model\_unified.object *Unified model representation*

### Description

model\_unified object produced by \*.unify or unify function.

### Value

List consisting of two elements:

model - A data.frame representing model with following columns:

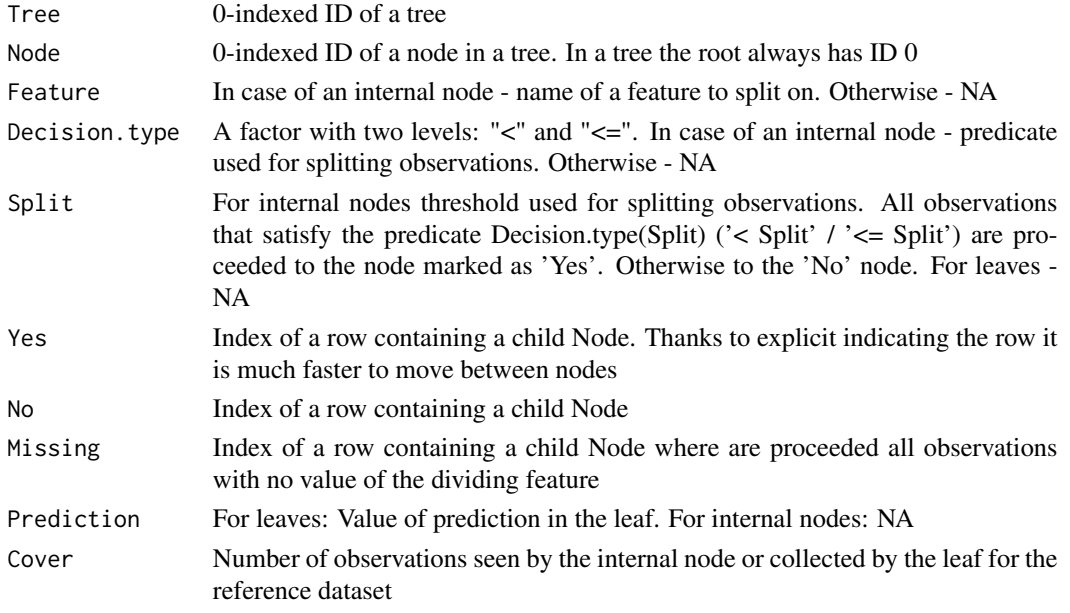

data - Dataset used as a reference for calculating SHAP values. A dataset passed to the  $\star$ . unify, unify or [set\\_reference\\_dataset](#page-19-1) function with data argument. A data.frame.

Object has two also attributes set:

model A string. By what package the model was produced.

missing\_support

A boolean. Whether the model allows missing values to be present in explained dataset.

#### See Also

[unify](#page-23-1)

<span id="page-7-2"></span><span id="page-7-0"></span>model\_unified\_multioutput.object

*Unified model representations for multi-output model*

#### Description

model\_unified\_multioutput object produced by \*.unify or unify function.

#### Value

List consisting of model\_unified objects, one for each individual output of a model. For survival models, the list is named using the time points, for which predictions are calculated.

#### See Also

[unify](#page-23-1)

<span id="page-7-1"></span>plot\_contribution *SHAP value based Break-Down plot*

#### Description

This function plots contributions of features into the prediction for a single observation.

#### Usage

```
plot_contribution(
  treeshap,
  obs = 1,
 max_vars = 5,
 min\_max = NA,
  digits = 3,
  explain_deviation = FALSE,
  title = "SHAP Break-Down",
  subtitle = ""
)
```
#### Arguments

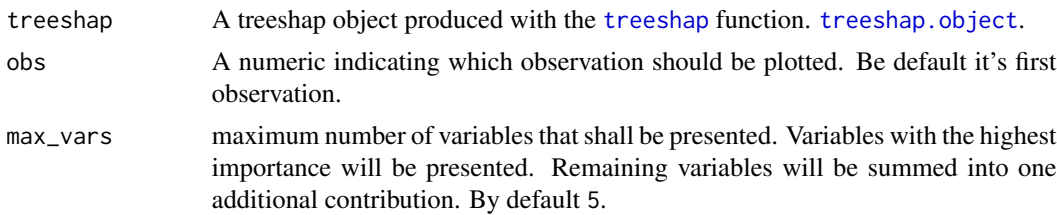

<span id="page-8-0"></span>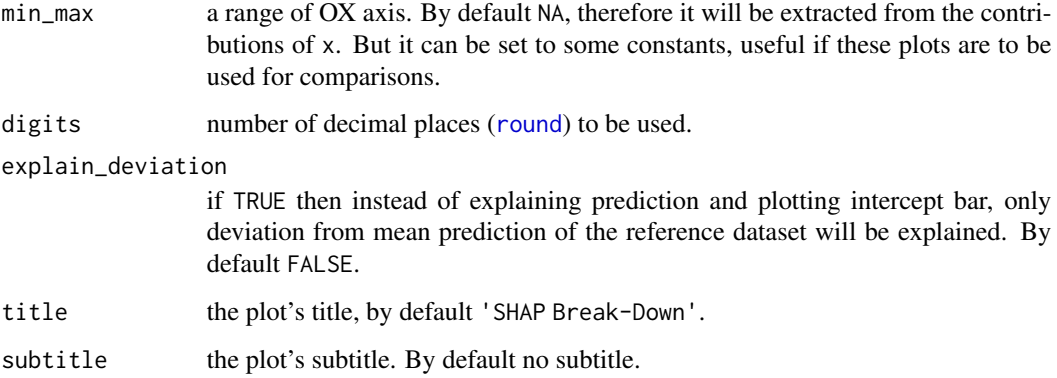

#### Value

a ggplot2 object

### See Also

[treeshap](#page-20-1) for calculation of SHAP values

[plot\\_feature\\_importance](#page-9-1), [plot\\_feature\\_dependence](#page-8-1), [plot\\_interaction](#page-11-1)

### Examples

```
library(xgboost)
data <- fifa20$data[colnames(fifa20$data) != 'work_rate']
target <- fifa20$target
param <- list(objective = "reg:squarederror", max_depth = 3)
xgb_model <- xgboost::xgboost(as.matrix(data), params = param, label = target,
                              nrounds = 20, verbose = FALSE)
unified_model <- xgboost.unify(xgb_model, as.matrix(data))
x \leftarrow head(data, 1)
shap <- treeshap(unified_model, x)
plot_{contribution(shap, 1, min_{max} = c(0, 120000000))
```
<span id="page-8-1"></span>plot\_feature\_dependence

*SHAP value based Feature Dependence plot*

#### Description

Depending on the value of a variable: how does it contribute into the prediction?

#### Usage

```
plot_feature_dependence(
  treeshap,
  variable,
  title = "Feature Dependence",
  subtitle = NULL
)
```
#### **Arguments**

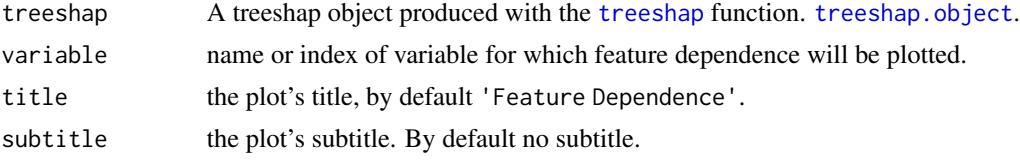

### Value

a ggplot2 object

### See Also

[treeshap](#page-20-1) for calculation of SHAP values

[plot\\_contribution](#page-7-1), [plot\\_feature\\_importance](#page-9-1), [plot\\_interaction](#page-11-1)

### Examples

```
library(xgboost)
data <- fifa20$data[colnames(fifa20$data) != 'work_rate']
target <- fifa20$target
param <- list(objective = "reg:squarederror", max_depth = 3)
xgb_model <- xgboost::xgboost(as.matrix(data), params = param, label = target,
                              nrounds = 20, verbose = FALSE)
unified_model <- xgboost.unify(xgb_model, as.matrix(data))
x \leftarrow head(data, 100)
shaps <- treeshap(unified_model, x)
plot_feature_dependence(shaps, variable = "overall")
```
<span id="page-9-1"></span>plot\_feature\_importance

*SHAP value based Feature Importance plot*

### Description

This function plots feature importance calculated as means of absolute values of SHAP values of variables (average impact on model output magnitude).

<span id="page-9-0"></span>

<span id="page-10-0"></span>plot\_feature\_importance 11

### Usage

```
plot_feature_importance(
  treeshap,
  desc_sorting = TRUE,
 max_vars = ncol(shaps),
  title = "Feature Importance",
  subtitle = NULL
)
```
### Arguments

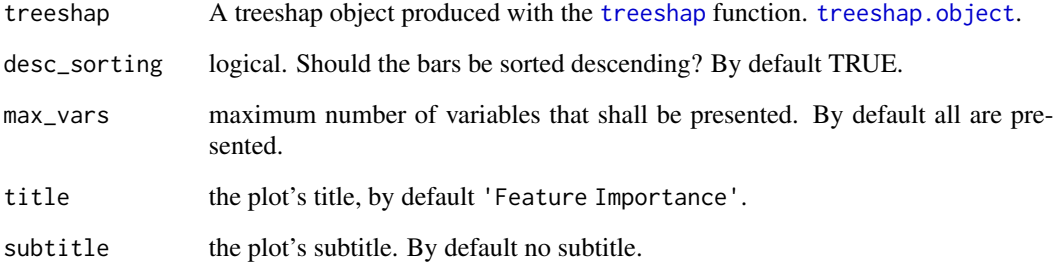

### Value

a ggplot2 object

### See Also

[treeshap](#page-20-1) for calculation of SHAP values

[plot\\_contribution](#page-7-1), [plot\\_feature\\_dependence](#page-8-1), [plot\\_interaction](#page-11-1)

```
library(xgboost)
data <- fifa20$data[colnames(fifa20$data) != 'work_rate']
target <- fifa20$target
param <- list(objective = "reg:squarederror", max_depth = 3)
xgb_model <- xgboost::xgboost(as.matrix(data), params = param, label = target,
                             nrounds = 20, verbose = FALSE)
unified_model <- xgboost.unify(xgb_model, as.matrix(data))
shaps <- treeshap(unified_model, as.matrix(head(data, 3)))
plot_feature_importance(shaps, max_vars = 4)
```
<span id="page-11-1"></span><span id="page-11-0"></span>plot\_interaction *SHAP Interaction value plot*

#### Description

This function plots SHAP Interaction value for two variables depending on the value of the first variable. Value of the second variable is marked with the color.

#### Usage

```
plot_interaction(
  treeshap,
  var1,
  var2,
  title = "SHAP Interaction Value Plot",
  subtitle = ""
\lambda
```
### Arguments

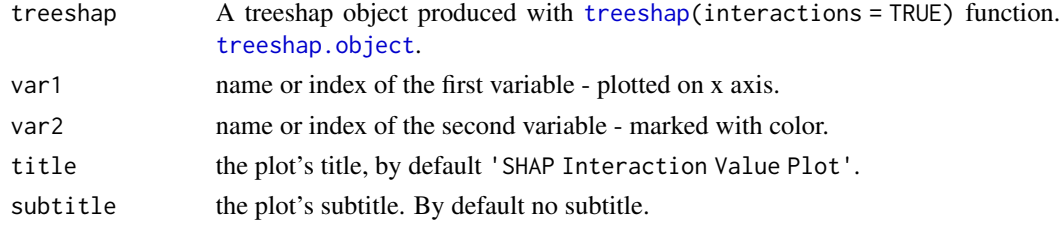

#### Value

a ggplot2 object

#### See Also

[treeshap](#page-20-1) for calculation of SHAP Interaction values [plot\\_contribution](#page-7-1), [plot\\_feature\\_importance](#page-9-1), [plot\\_feature\\_dependence](#page-8-1)

```
data <- fifa20$data[colnames(fifa20$data) != 'work_rate']
target <- fifa20$target
param2 <- list(objective = "reg:squarederror", max_depth = 5)
xgb_model2 <- xgboost::xgboost(as.matrix(data), params = param2, label = target, nrounds = 10)
unified_model2 <- xgboost.unify(xgb_model2, data)
inters <- treeshap(unified_model2, as.matrix(data[1:50, ]), interactions = TRUE)
plot_interaction(inters, "dribbling", "defending")
```
<span id="page-12-0"></span>predict.model\_unified *Predict*

### Description

Predict using unified\_model representation.

### Usage

```
## S3 method for class 'model_unified'
predict(object, x, ...)
```
### Arguments

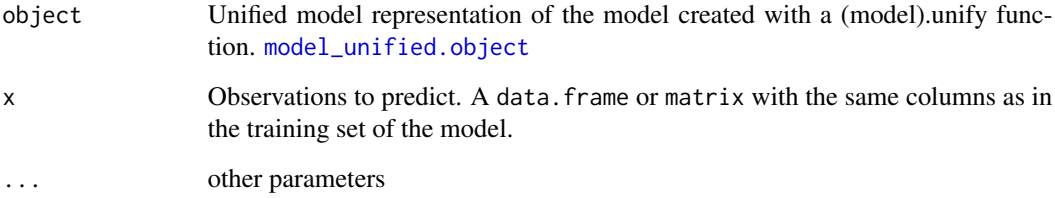

### Value

a vector of predictions.

```
library(gbm)
data <- fifa20$data[colnames(fifa20$data) != 'work_rate']
data['value_eur'] <- fifa20$target
gbm_model <- gbm::gbm(
  formula = value\_eur \sim .,
 data = data,
 distribution = "laplace",
  n.trees = 20,
  interaction.depth = 4,
  n.core<sub>s</sub> = 1)unified <- gbm.unify(gbm_model, data)
  predict(unified, data[2001:2005, ])
```
<span id="page-13-0"></span>print.model\_unified *Prints model\_unified objects*

### Description

Prints model\_unified objects

### Usage

## S3 method for class 'model\_unified'  $print(x, \ldots)$ 

### Arguments

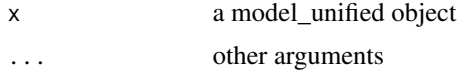

### Value

No return value, called for printing

```
print.model_unified_multioutput
```
*Prints model\_unified\_multioutput objects*

### Description

Prints model\_unified\_multioutput objects

### Usage

```
## S3 method for class 'model_unified_multioutput'
print(x, \ldots)
```
### Arguments

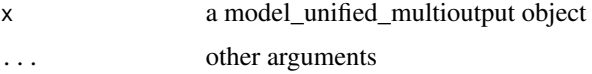

### Value

No return value, called for printing

<span id="page-14-0"></span>print.treeshap *Prints treeshap objects*

### Description

Prints treeshap objects

### Usage

## S3 method for class 'treeshap'  $print(x, \ldots)$ 

### Arguments

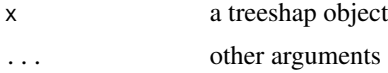

### Value

No return value, called for printing

```
print.treeshap_multioutput
```
*Prints treeshap\_multioutput objects*

### Description

Prints treeshap\_multioutput objects

### Usage

```
## S3 method for class 'treeshap_multioutput'
print(x, \ldots)
```
### Arguments

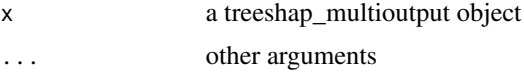

### Value

No return value, called for printing

<span id="page-15-1"></span><span id="page-15-0"></span>randomForest.unify *Unify randomForest model*

#### Description

Convert your randomForest model into a standardized representation. The returned representation is easy to be interpreted by the user and ready to be used as an argument in treeshap() function.

### Usage

randomForest.unify(rf\_model, data)

#### Arguments

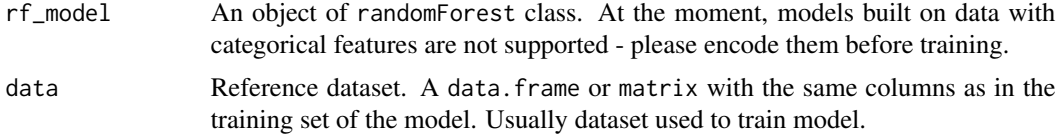

### Details

Binary classification models with a target variable that is a factor with two levels, 0 and 1, are supported

### Value

a unified model representation - a [model\\_unified.object](#page-6-1) object

#### See Also

[lightgbm.unify](#page-5-1) for [LightGBM models](#page-0-0) [gbm.unify](#page-3-1) for [GBM models](#page-0-0) [xgboost.unify](#page-24-1) for [XGBoost models](#page-0-0) [ranger.unify](#page-16-1) for [ranger models](#page-0-0)

```
library(randomForest)
data_fifa <- fifa20$data[!colnames(fifa20$data) %in%
                          c('work_rate', 'value_eur', 'gk_diving', 'gk_handling',
                             'gk_kicking', 'gk_reflexes', 'gk_speed', 'gk_positioning')]
data <- na.omit(cbind(data_fifa, target = fifa20$target))
rf <- randomForest::randomForest(target~., data = data, maxnodes = 10, ntree = 10)
unified_model <- randomForest.unify(rf, data)
shaps <- treeshap(unified_model, data[1:2,])
```
### <span id="page-16-0"></span>ranger.unify 17

```
# plot_contribution(shaps, obs = 1)
```
<span id="page-16-1"></span>ranger.unify *Unify ranger model*

#### Description

Convert your ranger model into a standardized representation. The returned representation is easy to be interpreted by the user and ready to be used as an argument in treeshap() function.

### Usage

ranger.unify(rf\_model, data)

#### Arguments

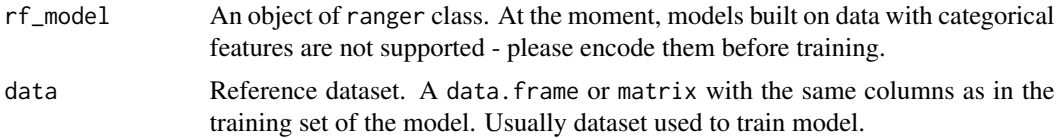

### Value

a unified model representation - a [model\\_unified.object](#page-6-1) object

### See Also

[lightgbm.unify](#page-5-1) for [LightGBM models](#page-0-0) [gbm.unify](#page-3-1) for [GBM models](#page-0-0) [xgboost.unify](#page-24-1) for [XGBoost models](#page-0-0) [randomForest.unify](#page-15-1) for [randomForest models](#page-0-0)

```
library(ranger)
data_fifa <- fifa20$data[!colnames(fifa20$data) %in%
                           c('work_rate', 'value_eur', 'gk_diving', 'gk_handling',
                            'gk_kicking', 'gk_reflexes', 'gk_speed', 'gk_positioning')]
data <- na.omit(cbind(data_fifa, target = fifa20$target))
rf <- ranger::ranger(target~., data = data, max.depth = 10, num.trees = 10)
unified_model <- ranger.unify(rf, data)
shaps <- treeshap(unified_model, data[1:2,])
plot_contribution(shaps, obs = 1)
```
### <span id="page-17-1"></span><span id="page-17-0"></span>Description

Convert your ranger model into a standardized representation. The returned representation is easy to be interpreted by the user and ready to be used as an argument in treeshap() function.

#### Usage

```
ranger_surv.unify(
  rf_model,
  data,
  type = c("risk", "survival", "chf"),
  times = NULL
)
```
#### Arguments

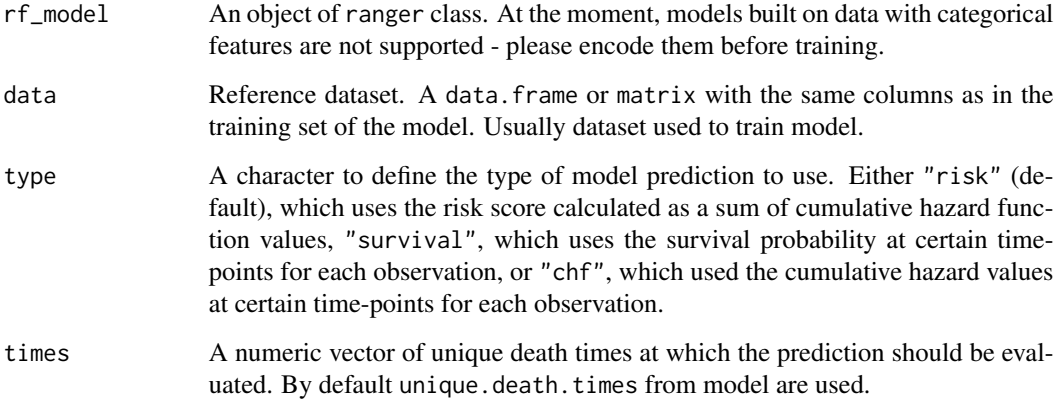

### Details

The survival forest implemented in the ranger package stores cumulative hazard functions (CHFs) in the leaves of survival trees, as proposed for Random Survival Forests (Ishwaran et al. 2008). The final model prediction is made by averaging these CHFs from all the trees. To provide explanations in the form of a survival function, the CHFs from the leaves are converted into survival functions (SFs) using the formula  $SF(t) = exp(-CHF(t))$ . However, it is important to note that averaging these SFs does not yield the correct model prediction as the model prediction is the average of CHFs transformed in the same way. Therefore, when you obtain explanations based on the survival function, they are only proxies and may not be fully consistent with the model predictions obtained using for example predict function.

#### <span id="page-18-0"></span>Value

For type = "risk" a unified model representation is returned - a [model\\_unified.object](#page-6-1) object. For type = "survival" or type = "chf" - a [model\\_unified\\_multioutput.object](#page-7-2) object is returned, which is a list that contains unified model representation ([model\\_unified.object](#page-6-1) object) for each time point. In this case, the list names are time points at which the survival function was evaluated.

### See Also

[ranger.unify](#page-16-1) for regression and classification [ranger models](#page-0-0)

```
lightgbm.unify for LightGBM models
gbm.unify for GBM models
xgboost.unify for XGBoost models
randomForest.unify for randomForest models
```

```
library(ranger)
data_colon <- data.table::data.table(survival::colon)
data_colon <- na.omit(data_colon[get("etype") == 2, ])
surv_cols <- c("status", "time", "rx")
feature_cols <- colnames(data_colon)[3:(ncol(data_colon) - 1)]
train_x <- model.matrix(
 \sim -1 + .,
 data_colon[, .SD, .SDcols = setdiff(feature_cols, surv_cols[1:2])]
\lambdatrain_y <- survival::Surv(
 event = (data_colon[, get("status")] |>
             as.character() |>
             as.integer()),
 time = data_colon[, get("time")],
 type = "right")
rf <- ranger::ranger(
 x = train_x,
 y = train_y,
 data = data_colon,
 max.depth = 10,
 num.trees = 10
)
unified_model_risk <- ranger_surv.unify(rf, train_x, type = "risk")
shaps <- treeshap(unified_model_risk, train_x[1:2,])
# compute shaps for 3 selected time points
unified_model_surv <- ranger_surv.unify(rf, train_x, type = "survival", times = c(23, 50, 73))
shaps_surv <- treeshap(unified_model_surv, train_x[1:2,])
```
<span id="page-19-1"></span><span id="page-19-0"></span>set\_reference\_dataset *Set reference dataset*

#### Description

Change a dataset used as reference for calculating SHAP values. Reference dataset is initially set with data argument in unifying function. Usually reference dataset is dataset used to train the model. Important property of reference dataset is that SHAP values for each observation add up to its deviation from mean prediction for a reference dataset.

#### Usage

```
set_reference_dataset(unified_model, x)
```
#### Arguments

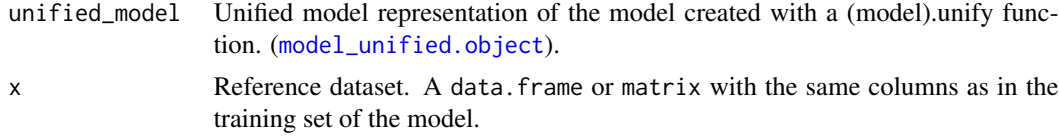

#### Value

[model\\_unified.object](#page-6-1). Unified representation of the model as created with a (model).unify function, but with changed reference dataset (Cover column containing updated values).

### See Also

[lightgbm.unify](#page-5-1) for [LightGBM models](#page-0-0) [gbm.unify](#page-3-1) for [GBM models](#page-0-0) [xgboost.unify](#page-24-1) for [XGBoost models](#page-0-0) [ranger.unify](#page-16-1) for [ranger models](#page-0-0) [randomForest.unify](#page-15-1) for [randomForest models](#page-0-0)

```
library(gbm)
data <- fifa20$data[colnames(fifa20$data) != 'work_rate']
data['value_eur'] <- fifa20$target
gbm_mmodel \leq-gbm::gbm(formula = value_eur \sim .,
 data = data,
 distribution = "laplace",
 n.trees = 20,
```

```
interaction.depth = 4,
  n.core<sub>s</sub> = 1)unified <- gbm.unify(gbm_model, data)
set_reference_dataset(unified, data[200:700, ])
```
### theme\_drwhy *DrWhy Theme for ggplot objects*

### Description

DrWhy Theme for ggplot objects

### Usage

theme\_drwhy()

```
theme_drwhy_vertical()
```
### Value

theme for ggplot2 objects

<span id="page-20-1"></span>treeshap *Calculate SHAP values of a tree ensemble model.*

### Description

Calculate SHAP values and optionally SHAP Interaction values.

### Usage

```
treeshap(unified_model, x, interactions = FALSE, verbose = TRUE)
```
### Arguments

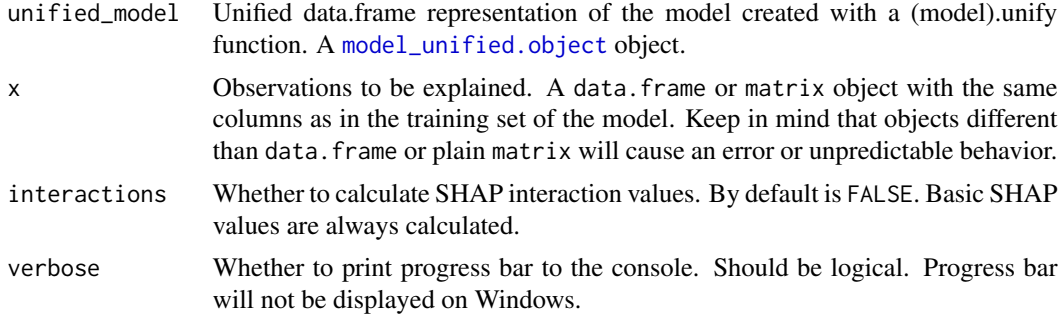

#### <span id="page-21-0"></span>Value

A [treeshap.object](#page-21-1) object (for single-output models) or [treeshap\\_multioutput.object](#page-22-1), which is a list of [treeshap.object](#page-21-1) objects (for multi-output models). SHAP values can be accessed from [treeshap.object](#page-21-1) with \$shaps, and interaction values can be accessed with \$interactions.

### See Also

[xgboost.unify](#page-24-1) for XGBoost models [lightgbm.unify](#page-5-1) for LightGBM models [gbm.unify](#page-3-1) for GBM models [randomForest.unify](#page-15-1) for randomForest models [ranger.unify](#page-16-1) for ranger models [ranger\\_surv.unify](#page-17-1) for ranger survival models

### Examples

```
library(xgboost)
data <- fifa20$data[colnames(fifa20$data) != 'work_rate']
target <- fifa20$target
# calculating simple SHAP values
param <- list(objective = "reg:squarederror", max_depth = 3)
xgb_model <- xgboost::xgboost(as.matrix(data), params = param, label = target,
                              nrounds = 20, verbose = FALSE)
unified_model <- xgboost.unify(xgb_model, as.matrix(data))
treeshap1 <- treeshap(unified_model, head(data, 3))
plot_contribution(treeshap1, obs = 1)
treeshap1$shaps
# It's possible to calcualte explanation over different part of the data set
unified_model_rec <- set_reference_dataset(unified_model, data[1:1000, ])
treeshap_rec <- treeshap(unified_model, head(data, 3))
plot_contribution(treeshap_rec, obs = 1)
# calculating SHAP interaction values
param2 <- list(objective = "reg:squarederror", max_depth = 7)
xgb_model2 <- xgboost::xgboost(as.matrix(data), params = param2, label = target, nrounds = 10)
unified_model2 <- xgboost.unify(xgb_model2, as.matrix(data))
treeshap2 <- treeshap(unified_model2, head(data, 3), interactions = TRUE)
treeshap2$interactions
```
<span id="page-21-1"></span>treeshap.object *treeshap results*

### **Description**

treeshap object produced by treeshap function.

### <span id="page-22-0"></span>Value

List consisting of four elements:

- shaps A data.frame with M columns, X rows  $(M number of features, X number of explained)$ observations). Every row corresponds to SHAP values for a observation.
- interactions An array with dimensions  $(M, M, X)$   $(M -$  number of features,  $X -$  number of explained observations). Every [, , i] slice is a symmetric matrix - SHAP Interaction values for a observation. [a, b, i] element is SHAP Interaction value of features a and b for observation i. Is NULL if interactions where not calculated (parameter interactions set FALSE.)
- unified\_model An object of type [model\\_unified.object](#page-6-1). Unified representation of a model for which SHAP values were calculated. It is used by some of the plotting functions.
- observations Explained dataset. data.frame or matrix. It is used by some of the plotting functions.

#### See Also

[treeshap](#page-20-1),

[plot\\_contribution](#page-7-1), [plot\\_feature\\_importance](#page-9-1), [plot\\_feature\\_dependence](#page-8-1), [plot\\_interaction](#page-11-1)

<span id="page-22-1"></span>treeshap\_multioutput.object

*treeshap results for multi-output model*

### **Description**

treeshap\_multioutput object produced by treeshap function.

### Value

List consisting of treeshap objects, one for each individual output of a model. For survival models, the list is named using the time points, for which TreeSHAP values are calculated.

#### See Also

[treeshap](#page-20-1),

[treeshap.object](#page-21-1)

#### <span id="page-23-1"></span><span id="page-23-0"></span>Description

Convert your tree-based model into a standardized representation. The returned representation is easy to be interpreted by the user and ready to be used as an argument in treeshap() function.

#### Usage

unify(model, data, ...)

#### Arguments

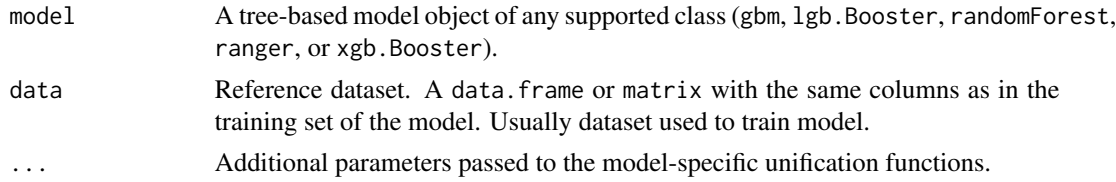

#### Value

A unified model representation - a [model\\_unified.object](#page-6-1) object (for single-output models) or [model\\_unified\\_multioutput.object](#page-7-2), which is a list of [model\\_unified.object](#page-6-1) objects (for multi-output models).

### See Also

[lightgbm.unify](#page-5-1) for [LightGBM models](#page-0-0) [gbm.unify](#page-3-1) for [GBM models](#page-0-0) [xgboost.unify](#page-24-1) for [XGBoost models](#page-0-0) [ranger.unify](#page-16-1) for [ranger models](#page-0-0) [randomForest.unify](#page-15-1) for [randomForest models](#page-0-0)

```
library(ranger)
data_fifa <- fifa20$data[!colnames(fifa20$data) %in%
                           c('work_rate', 'value_eur', 'gk_diving', 'gk_handling',
                            'gk_kicking', 'gk_reflexes', 'gk_speed', 'gk_positioning')]
data <- na.omit(cbind(data_fifa, target = fifa20$target))
rf1 <- ranger::ranger(target~., data = data, max.depth = 10, num.trees = 10)
unified_model1 <- unify(rf1, data)
shaps1 <- treeshap(unified_model1, data[1:2,])
plot_contribution(shaps1, obs = 1)
```

```
rf2 <- randomForest::randomForest(target~., data = data, maxnodes = 10, ntree = 10)
unified_model2 <- unify(rf2, data)
shaps2 <- treeshap(unified_model2, data[1:2,])
plot_contribution(shaps2, obs = 1)
```
<span id="page-24-1"></span>xgboost.unify *Unify XGBoost model*

### Description

Convert your XGBoost model into a standardized representation. The returned representation is easy to be interpreted by the user and ready to be used as an argument in treeshap() function.

### Usage

xgboost.unify(xgb\_model, data, recalculate = FALSE)

#### Arguments

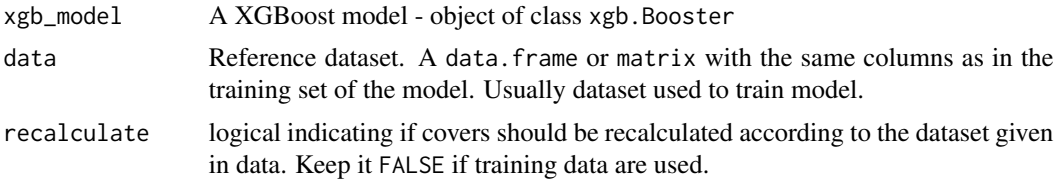

#### Value

a unified model representation - a [model\\_unified.object](#page-6-1) object

### See Also

[lightgbm.unify](#page-5-1) for [LightGBM models](#page-0-0) [gbm.unify](#page-3-1) for [GBM models](#page-0-0) [ranger.unify](#page-16-1) for [ranger models](#page-0-0) [randomForest.unify](#page-15-1) for [randomForest models](#page-0-0)

```
library(xgboost)
data <- fifa20$data[colnames(fifa20$data) != 'work_rate']
target <- fifa20$target
param <- list(objective = "reg:squarederror", max_depth = 3)
xgb_model <- xgboost::xgboost(as.matrix(data), params = param, label = target,
                              nrounds = 20, verbose = 0)
unified_model <- xgboost.unify(xgb_model, as.matrix(data))
```
## 26 xgboost.unify

```
shaps <- treeshap(unified_model, data[1:2,])
plot_contribution(shaps, obs = 1)
```
# <span id="page-26-0"></span>Index

∗ datasets fifa20, [3](#page-2-0) colors\_breakdown\_drwhy *(*colors\_discrete\_drwhy*)*, [2](#page-1-0) colors\_discrete\_drwhy, [2](#page-1-0) fifa20,  $3$ gbm.unify, [4,](#page-3-0) *[6](#page-5-0)*, *[16,](#page-15-0) [17](#page-16-0)*, *[19,](#page-18-0) [20](#page-19-0)*, *[22](#page-21-0)*, *[24,](#page-23-0) [25](#page-24-0)* is.model\_unified, [5](#page-4-0) is.treeshap, [5](#page-4-0) lightgbm.unify, *[4](#page-3-0)*, [6,](#page-5-0) *[16,](#page-15-0) [17](#page-16-0)*, *[19,](#page-18-0) [20](#page-19-0)*, *[22](#page-21-0)*, *[24,](#page-23-0) [25](#page-24-0)* model\_unified.object, *[4](#page-3-0)*, *[6](#page-5-0)*, [7,](#page-6-0) *[13](#page-12-0)*, *[16,](#page-15-0) [17](#page-16-0)*, *[19](#page-18-0)[–21](#page-20-0)*, *[23](#page-22-0)[–25](#page-24-0)* model\_unified\_multioutput.object, [8,](#page-7-0) *[19](#page-18-0)*, *[24](#page-23-0)* plot\_contribution, [8,](#page-7-0) *[10–](#page-9-0)[12](#page-11-0)*, *[23](#page-22-0)* plot\_feature\_dependence, *[9](#page-8-0)*, [9,](#page-8-0) *[11,](#page-10-0) [12](#page-11-0)*, *[23](#page-22-0)* plot\_feature\_importance, *[9,](#page-8-0) [10](#page-9-0)*, [10,](#page-9-0) *[12](#page-11-0)*, *[23](#page-22-0)* plot\_interaction, *[9](#page-8-0)[–11](#page-10-0)*, [12,](#page-11-0) *[23](#page-22-0)* predict.model\_unified, [13](#page-12-0) print.model\_unified, [14](#page-13-0) print.model\_unified\_multioutput, [14](#page-13-0) print.treeshap, [15](#page-14-0) print.treeshap\_multioutput, [15](#page-14-0) randomForest.unify, *[4](#page-3-0)*, *[6](#page-5-0)*, [16,](#page-15-0) *[17](#page-16-0)*, *[19,](#page-18-0) [20](#page-19-0)*, *[22](#page-21-0)*, *[24,](#page-23-0) [25](#page-24-0)* ranger.unify, *[4](#page-3-0)*, *[6](#page-5-0)*, *[16](#page-15-0)*, [17,](#page-16-0) *[19,](#page-18-0) [20](#page-19-0)*, *[22](#page-21-0)*, *[24,](#page-23-0) [25](#page-24-0)* ranger\_surv.unify, [18,](#page-17-0) *[22](#page-21-0)* round, *[9](#page-8-0)* set\_reference\_dataset, *[7](#page-6-0)*, [20](#page-19-0) theme\_drwhy, [21](#page-20-0)

theme\_drwhy\_vertical *(*theme\_drwhy*)*, [21](#page-20-0) treeshap, *[8](#page-7-0)[–12](#page-11-0)*, [21,](#page-20-0) *[23](#page-22-0)* treeshap.object, *[8](#page-7-0)*, *[10](#page-9-0)[–12](#page-11-0)*, *[22](#page-21-0)*, [22,](#page-21-0) *[23](#page-22-0)* treeshap\_multioutput.object, *[22](#page-21-0)*, [23](#page-22-0)

unify, *[7,](#page-6-0) [8](#page-7-0)*, [24](#page-23-0)

xgboost.unify, *[4](#page-3-0)*, *[6](#page-5-0)*, *[16,](#page-15-0) [17](#page-16-0)*, *[19,](#page-18-0) [20](#page-19-0)*, *[22](#page-21-0)*, *[24](#page-23-0)*, [25](#page-24-0)